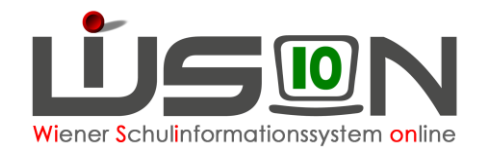

# **Stundentafeln für Schüler/innen mit SPF**

## **Zielgruppe:**

**Schulleitung** 

## **Beschreibung:**

An den Schulen wird organisatorisch sicher gestellt, dass Schüler/innen mit bescheidetem SPF gemäß ihrer persönlichen Lehrplanzuordnung unterrichtet werden. Diese persönlichen Lehrplanzuordnung ist in WiSion® auf der Registerkarte *Förderung* ersichtlich.

In Schulnachricht und Zeugnis ist die persönliche Lehrplanzuordnung des Kindes durch einen entsprechenden Lehrplanhinweis ersichtlich.

#### **Beispiele für Lehrplanhinweise:**

- Der Schüler wurde in allen Gegenständen nach dem Lehrplan Allgemeine Sonderschule beurteilt.
- Die Schülerin wurde in den Pflichtgegenständen \_\_\_\_\_ nach dem Lehrplan Allgemeine Sonderschule beurteilt.
- 3. und 4. NMS: Spalte "Lehrplan": Allgemeine Sonderschule

#### **Beispiel für Unterschied bei Gegenstandsbezeichnung/-art:**

Englisch wird im Lehrplan der ASO als Verbindliche Übung, in der NMS als Pflichtgegenstand geführt. Daher ist es in WiSion® in jenen Fällen, wo sich aufgrund des SPFs eine Änderung in den Gegenstandsbezeichnungen ergibt, erforderlich, auf der Registerkarte Förderung die entsprechende Stundentafel zu hinterlegen.

## **Empfohlener Arbeitsvorgang in WiSion® :**

### **A) SPF-Stundentafelvorlagen**

Beispiele für SPF-Stundentafel**vorlagen**, die zentral zur Verfügung gestellt werden:

[ASO SPF ab 2015 03 VS, SSB SPF 2013/14,](https://www.wision.at/wisiontestpzm2/curriculum/school/schoolCurriculumOverview.seam?cid=1724) [ASO SPF ab 2015 03 NMS,](https://www.wision.at/wisiontestpzm2/curriculum/school/schoolCurriculumOverview.seam?cid=1727) [ASO ab 2013/14,](https://www.wision.at/wisiontestpzm2/curriculum/school/schoolCurriculumOverview.seam?cid=1726) BVJ ab 2014/15, BVL ab 2015 05,

Die SPF-Stundentafelvorlagen unterscheiden sich von anderen Stundentafelvorlagen in folgenden Punkten:

- Je Gegenstand wird auf den einzelnen Schulstufen lediglich erfasst, ob ein Kind mit SPF nach diesem Lehrplan in diesem Gegenstand unterrichtet wird oder nicht. Dafür werden die Werte 1 (= auf dieser Schulstufe zutreffend) und 0 (= auf dieser Schulstufe nicht zutreffend) verwendet. Die Teilnahme an der korrekten Anzahl der gesetzlich vorgesehenen Stunden wird am Schulstandort organisatorisch geregelt. Die Werte 0 bzw. 1 legen fest, welche Gegenstände für die Beurteilung herangezogen werden.
- Die Lebende Fremdsprache Englisch ist eine Verbindliche Übung, kein Pflichtgegenstand.
- Die Stundentafelvorlage SSB SPF 2013/14 enthält nur einen Pflichtgegenstand "U Unterricht" auf allen Schulstufen. Dies ist ausreichend, weil Schüler/innen, die nach dem SSB-Lehrplan unterrichtet werden, verbal beurteilt werden.
- **Hinweis 1**: Für Beurteilungen ist es erforderlich, allfällig an der Schule angebotene Unverbindliche Übungen und Freigegenstände in geeignetem Ausmaß mit dem Wert 1 festzulegen, damit das Kind einer entsprechenden Schülergruppe zugeordnet werden kann und dadurch die Beurteilung mit "teilgenommen" ermöglicht wird.

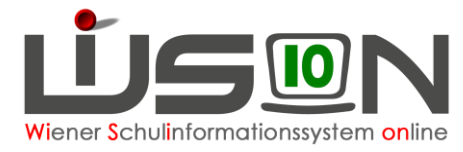

**Hinweis 2**: In der verbalen Beurteilung für Kinder mit erhöhtem Förderbedarf (SSB SPF) wird im Text für die verbale Beurteilung auch die allfällige unübliche Teilnahme an einer Unverbindlichen Übung als Text vermerkt.

Z.B.: Er/Sie hat an der Unverbindlichen Übung \_\_\_\_ teilgenommen.

## **B) Stundentafeln für Teil-ASO-Kindern in Integrationsklassen**

Kinder mit ASO-Lehrplan in einigen Gegenständen aber nicht in Englisch erhalten die Stundentafel der Klasse. Die auf der Registerkarte *Förd.* erfassten Gegenstände stehen in Schulnachricht und Zeugnis automatisch als Lehrplanhinweis.

Kinder mit ASO-Lehrplan in Englisch und eventuell auch einigen anderen Gegenständen, erhalten eine abgeänderte Stundentafel der Klasse. Dabei wird der Pflichtgegenstand "Lebende Fremdsprache Englisch" in allen Schulstufen mit 0 Stunden erfasst und die Verbindliche Übung "Lebende Fremdsprache Englisch" mit dem Wert 1 in allen Schulstufen belegt.

| <b>BO</b>  | $0-6$    | 2  | $0 - 1$ | $\mathbf{0}$   | $0 - 1$ | $\mathbf{0}$   | $0 - 2$ | 1            | $0 - 2$ |              |
|------------|----------|----|---------|----------------|---------|----------------|---------|--------------|---------|--------------|
| <b>DGB</b> | $0 - 4$  | 4  | $0 - 2$ |                | $0 - 2$ |                | $0 - 2$ | 1            | $0 - 2$ |              |
| Ε          | $0 - 4$  | 4  | $0 - 1$ |                | $0 - 1$ |                | $0 - 1$ | п            | $0 - 1$ |              |
| aVÜ2       | $0 - 4$  | 0  | $0 - 1$ | 0              | $0 - 1$ | $\mathbf 0$    | $0 - 1$ | $\bf{0}$     | $0 - 1$ | $\mathbf{0}$ |
| aVÜ3       | $0 - 4$  | 0  | $0 - 1$ | 0              | $0 - 1$ | $\mathbf 0$    | $0 - 1$ | $\mathbf{0}$ | $0 - 1$ | $\mathbf{0}$ |
| Summe VÜ   | $0 - 22$ | 10 | $0-6$   | $\overline{2}$ | $0-6$   | $\overline{2}$ | $0 - 7$ | 3            | $0 - 7$ | 3            |

Wichtig: Wenn die Verbindliche Übung "Lebende Fremdsprache Englisch" bei aVÜ1 erfasst wird, muss in jeder weiteren Stundentafel, die an dieser Schule verwendet wird, die aVÜ**1** ebenfalls "Lebende Fremdsprache Englisch" sein, auch wenn in allen weiteren Stundentafeln die aVÜ1 den Wert 0 auf allen Schulstufen hat.

### **C) Adaptierung der an der Schule erforderlichen ASO SPF-Stundentafel/n**

Menüpunkt Organisation → Untermenüpunkt Stundentafeln

→ SPF-Stundentafelvorlage markieren → Schaltfläche **Neu (Kopie)** klicken.

In der Kopie Bezeichnung, gültig von und gültig bis – Datum erfassen und speichern.

→ Erforderliche Einträge erfassen. Wird z.B. ein autonomer Pflichtgegenstand an der Schule geführt, dann muss dieser mit der korrekten Zeugnisbezeichnung in aPG**1** erfasst werden, wenn er in der Stundentafel der Klasse auch in aPG**1** erfasst ist.

#### **Wichtig: Schulautonome Gegenstände müssen in allen Stundentafeln, die an der Schule verwendet werden, bei derselben Ziffer stehen!**

Beispiel: VS mit Schwerpunktklassen und Integrationskindern

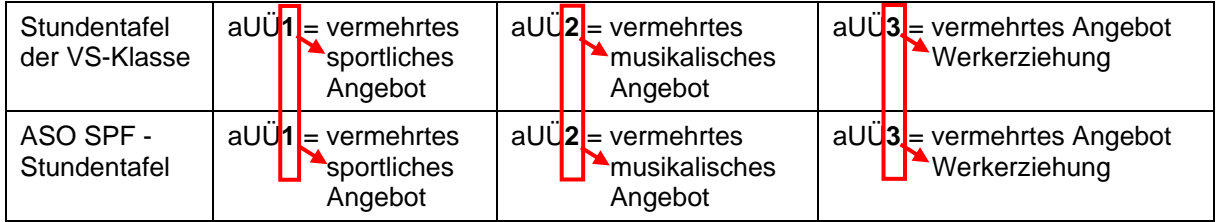

Die Stundentafelvorlage SSB\_SPF muss nach dem Kopieren nur in Bezug auf eine eigene Bezeichnung sowie das gültig-von-Schuljahr verändert werden.

Abbildung: Stundentafelvorlage SSB\_SPF\_2013/14:

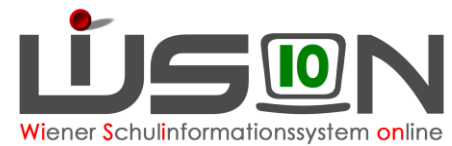

| Bezeichnung*<br>SSB SPF 2013/14<br>freigegeben<br>Fachbereiche<br>autonom<br>w<br>Anzeigen   Alle Gegenstände<br>$\checkmark$ |                                                                                          |                     |              |                   | gültig von<br>11/12<br>Ausprägung * |                    | qültiq bis<br>Lehrplan <sup>*</sup><br><b>SEF</b><br>98/99<br>$\checkmark$<br>Schüler/innen |        |              | Schulart Zeugniskopf<br>Schulart Zeugniskopf<br>$\checkmark$<br>Schulart Zeugniskopf |              |              |
|----------------------------------------------------------------------------------------------------|------------------------------------------------------------------------------------------|---------------------|--------------|-------------------|-------------------------------------|--------------------|---------------------------------------------------------------------------------------------|--------|--------------|--------------------------------------------------------------------------------------|--------------|--------------|
|                                                                                                    |                                                                                          | Beurteilungssysteme |              |                   |                                     |                    |                                                                                             |        |              |                                                                                      |              |              |
|                                                                                                    | Schulnachricht*                                                                          |                     |              | Verb1             | Verb1                               | Verb1              | Verb1                                                                                       | Verb1  | Verb1        | Verb1                                                                                | Verb1        | Verb1        |
|                                                                                                    | <b>Fixeinstellung SN</b><br>Jahreszeugnis*<br>Fixeinstellung J<br>Beurteilungsvorschlag* |                     |              | $\checkmark$      | a L                                 | $\checkmark$       | $\checkmark$                                                                                | a L    | $\checkmark$ | $\checkmark$                                                                         | $\checkmark$ | $\checkmark$ |
|                                                                                                    |                                                                                          |                     |              | Verb1             | Verb1                               | Verb1              | Verb1                                                                                       | Verb1  | Verb1        | Verb1                                                                                | Verb1        | Verb1        |
|                                                                                                    |                                                                                          |                     |              | $\checkmark$      | $\checkmark$                        | a L                | a L                                                                                         | es L   | $\checkmark$ | es f                                                                                 | $\checkmark$ | $\checkmark$ |
|                                                                                                    |                                                                                          |                     |              | Verb <sub>1</sub> | Verb1                               | Verb1              | Verb1                                                                                       | Verb1  | Verb1        | Verb1                                                                                | Verb1        | Verb1        |
|                                                                                                    | <b>Fixeinstellung BV</b>                                                                 |                     |              |                   |                                     |                    |                                                                                             |        |              |                                                                                      | Š            |              |
|                                                                                                    |                                                                                          | Gegenst.            | Vorg. gesamt | 1. SSt            | 2. S <sub>st</sub>                  | 3. S <sub>st</sub> | 4. SSt                                                                                      | 5. SSt | 6. SSt       | 7. SSt                                                                               | 8. SSt       | 9. SSt       |
|                                                                                                    |                                                                                          | <u>U</u>            | 9            |                   | 1                                   | 1                  | 1                                                                                           | 1      | 1            | 1                                                                                    |              | 1            |
|                                                                                                    |                                                                                          | Summe PG            | 9            |                   | 1                                   | 1                  | 1                                                                                           | 1      | 1            | 1                                                                                    |              | 1            |
|                                                                                                    |                                                                                          | Gesamt              | 9            |                   | 1                                   |                    |                                                                                             | 1      |              |                                                                                      | и            |              |

Hinweis: Für Schüler/innen für Kinder mit erhöhtem Förderbedarf (SSB SPF) definiert die Stundentafelvorlage ausschließlich die Beurteilungsart mit "verbale Beurteilung". Da der Unterricht organisatorisch sichergestellt wird, enthält diese Stundentafel keinen Fächerkanon sondern nur den Pflichtgegenstand "U=Unterricht". Im Zuge der Beurteilung ist über diesen Gegenstand die verbale Beurteilung inklusive allfälliger Unverbindlicher Übungen zu erfassen.

→ Stundentafel genehmigen u freigeben.

### **D) Zuordnung der erforderlichen SPF-Stundentafel zum Kind**

#### Menüpunkt Schüler/innen → Untermenüpunkt Stand aktuell

→ Geeignete Einstellung und Filterkriterien wählen → Filter anwenden

Den Schülerdatensatz öffnen und auf der Registerkarte *SchulS* (Schulstatus) die erforderliche, bereits freigegebene Stundentafel zuordnen.